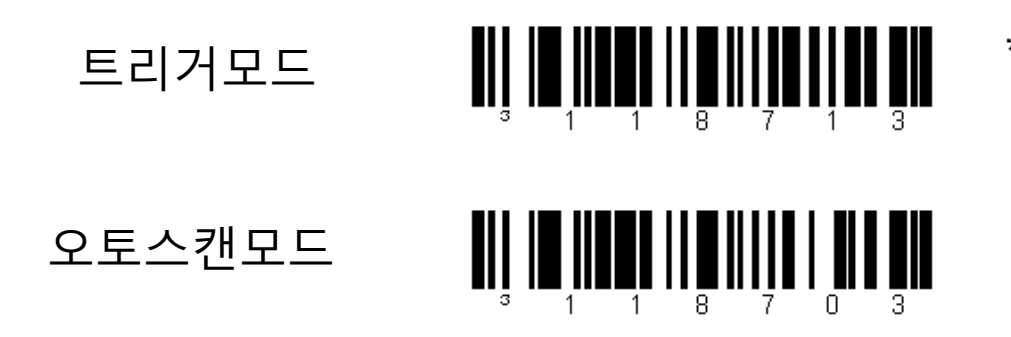

\* CodeGate Active Out of Stand

**CodeGate Inactive Out of Stand**